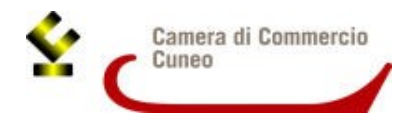

,

## **DICHIARAZIONE SOSTITUTIVA DI ATTO DI NOTORIETA'**

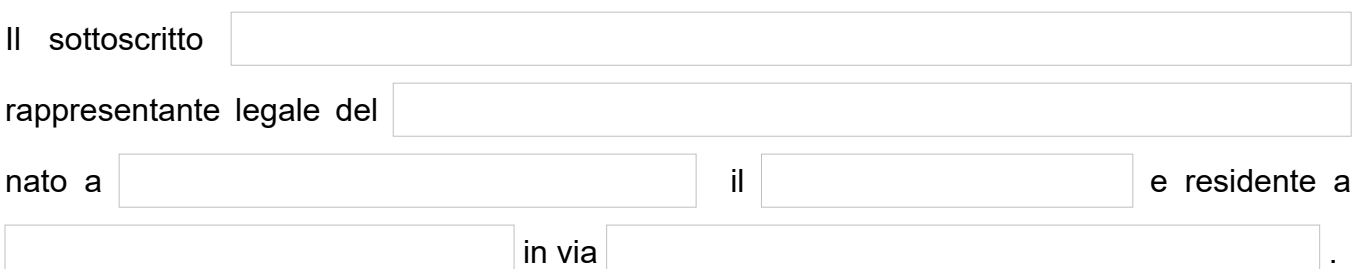

## **DICHIARA**

*ai sensi degli artt. 46 e 47 del D.P.R. 445 del 28/12/2000 e successive modificazioni, consapevole delle responsabilità penali a cui può andare incontro in caso di dichiarazioni mendaci rese nella presente istanza o di esibizione di atti falsi o contenenti dati non rispondenti a verità (vedi art. 76 del DPR 445/2000) e che la falsa dichiarazione comporta la decadenza dai benefici eventualmente conseguenti al provvedimento emanato sulla base della dichiarazione medesima,* 

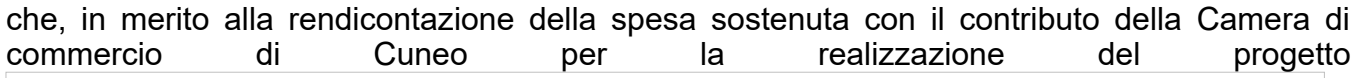

sui documenti di spesa indicati nell'elenco sottostante, non è stato possibile apporre il **CUP** comunicato dall'Ente camerale con la lettera di concessione e che gli stessi sono riconducibili al progetto sopra citato identificato con il seguente **CUP**

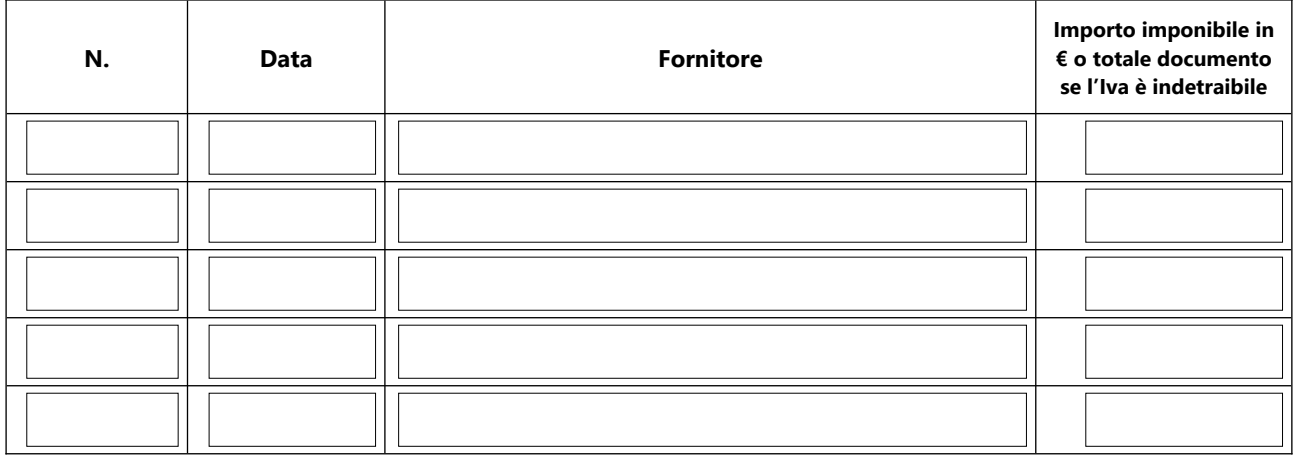

## **INFORMATIVA PER IL TRATTAMENTO DEI DATI PERSONALI AI SENSI DEL REGOLAMENTO UE 679/2016**

Il sottoscritto dichiara di aver preso visione e di accettare l'informativa sulla Privacy ai sensi del Regolamento UE 679/2016 disponibile sul sito camerale al link <https://www.cn.camcom.gov.it/privacy>

Data **Firma del legale rappresentante** 

ll modello deve essere sottoscritto dal richiedente con firma digitale e trasmesso all'indirizzo di posta elettronica certificata protocollo@cn.legalmail.camcom.it